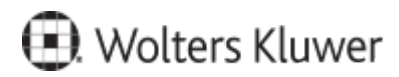

www.szkolenia.wolterskluwer.pl

## **Szkolenie online:**

## **Jak korzystać z serwisu LEX? Webinar dla użytkowników serwisu pracujących w branży energetycznej**

## **Terminy i miejsce:**

## **Program**

• Co zawiera serwis? Omówienie zakresu serwisu, w szczególności: aktów prawnych, orzeczeń, komentarzy, interpretacji, wzorów, zestawień, procedur postępowania oraz innych dokumentów istotnych w działalności prawników wspierających działanie spółek energetycznych.

• Jak dotrzeć do potrzebnych informacji?

o Wyszukiwanie za pomocą wyszukiwarek (głównej i zaawansowanej) oraz zawężanie wyników wyszukiwania. Omówienie wyszukiwania słownikowego oraz za pomocą merytorycznie opracowanych haseł.

o Tworzenie i zachowywanie list wynikowych zawierających kluczowe dla użytkownika zbiory dokumentów.

o Proste dotarcie do kluczowych dokumentów za pomocą paneli na pulpicie.

• Jak pracować z aktem prawnym? Nawigacja w ramach aktów, wersje czasowe całego aktu lub wybranych przepisów, korzystanie z dokumentów merytorycznie powiązanych z przepisem, drukowanie, zapisywanie, wysyłanie.

• Jak pracować z bazą orzecznictwa i bazą publikacji?

• Jak szkolić się ze zmian w przepisach w czasie, który Tobie odpowiada? Korzystanie z nagrań szkoleń online zawartych w serwisie (w module Dział Prawny oraz udostępnionych modułów branżowych – zależnie od konfiguracji serwisu LEX)

• Jak bez wysiłku śledzić zmiany w prawie? Alerty – ustawianie automatycznych powiadomień o zmianach w aktach prawnych i/lub przepisach.

• Jak skrócić czas ponownego dotarcia do kluczowych dokumentów? Aktówka – miejsce w serwisie, w którym możesz przechować najistotniejsze dokumenty z LEX.

Kontakt w sprawie szkolenia: